## **Instrumentenkunde – Instrumentengruppen**

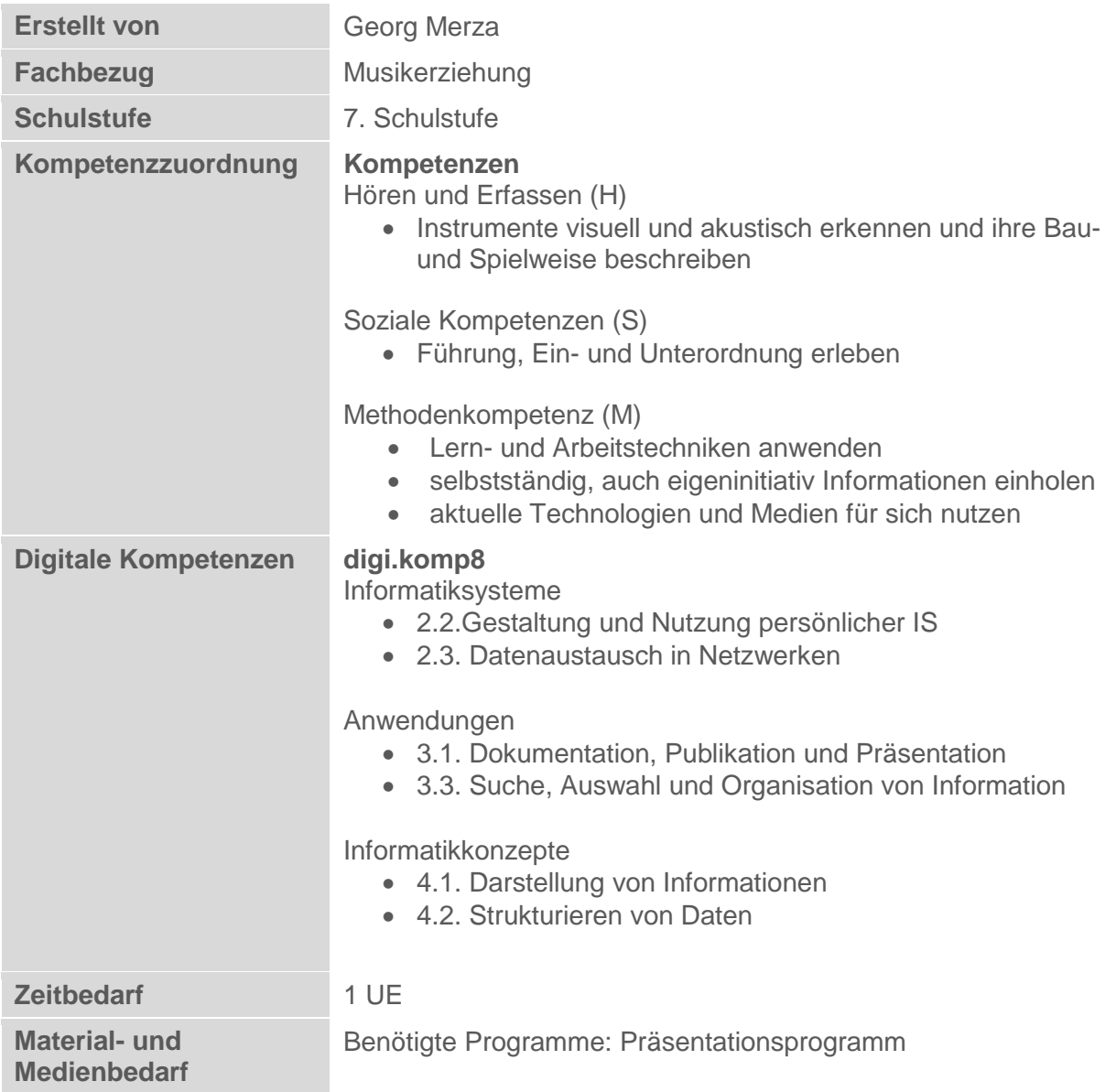

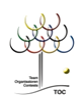

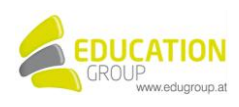

## **Instrumentenkunde – Instrumentengruppen**

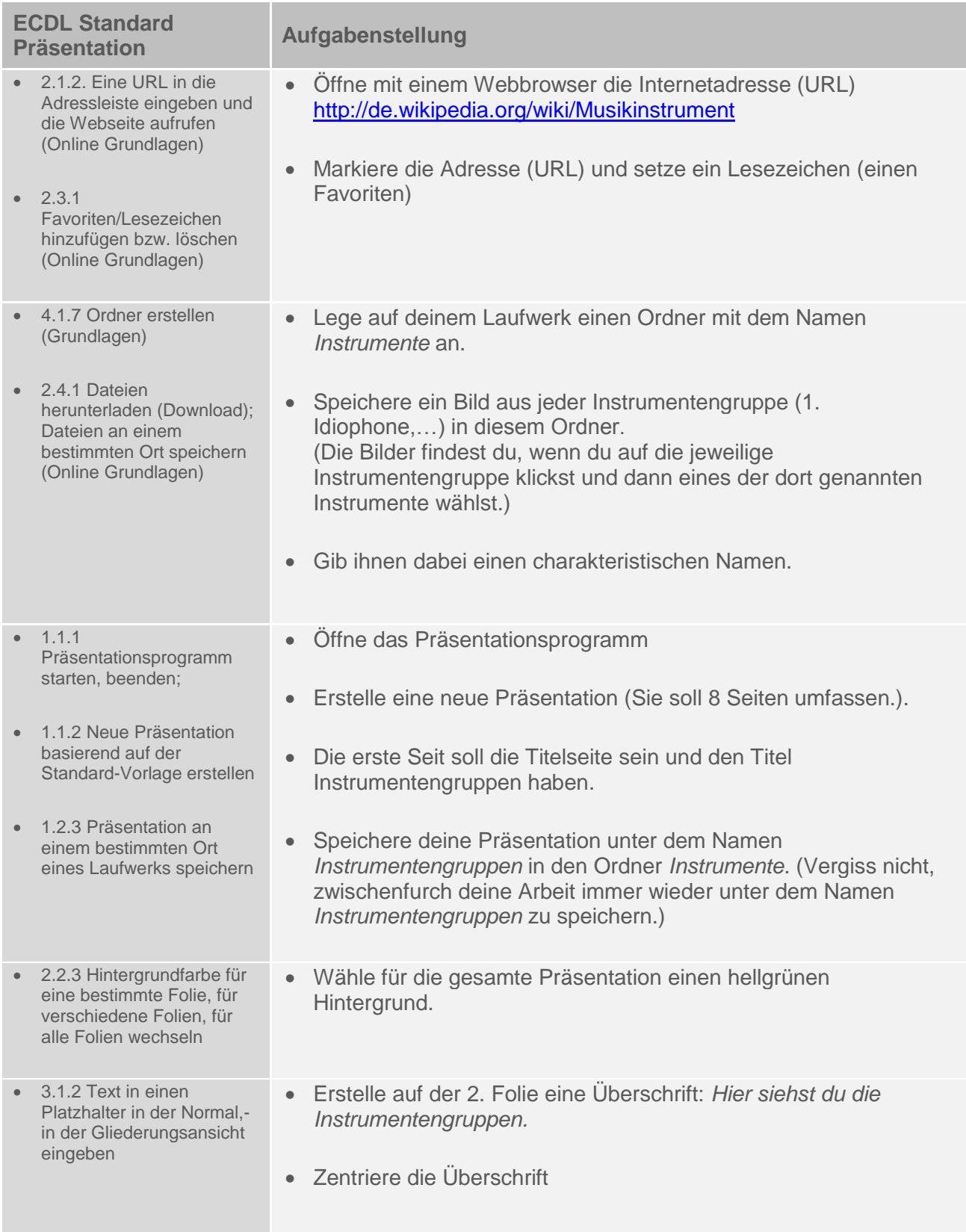

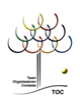

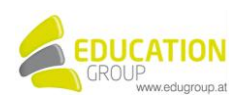

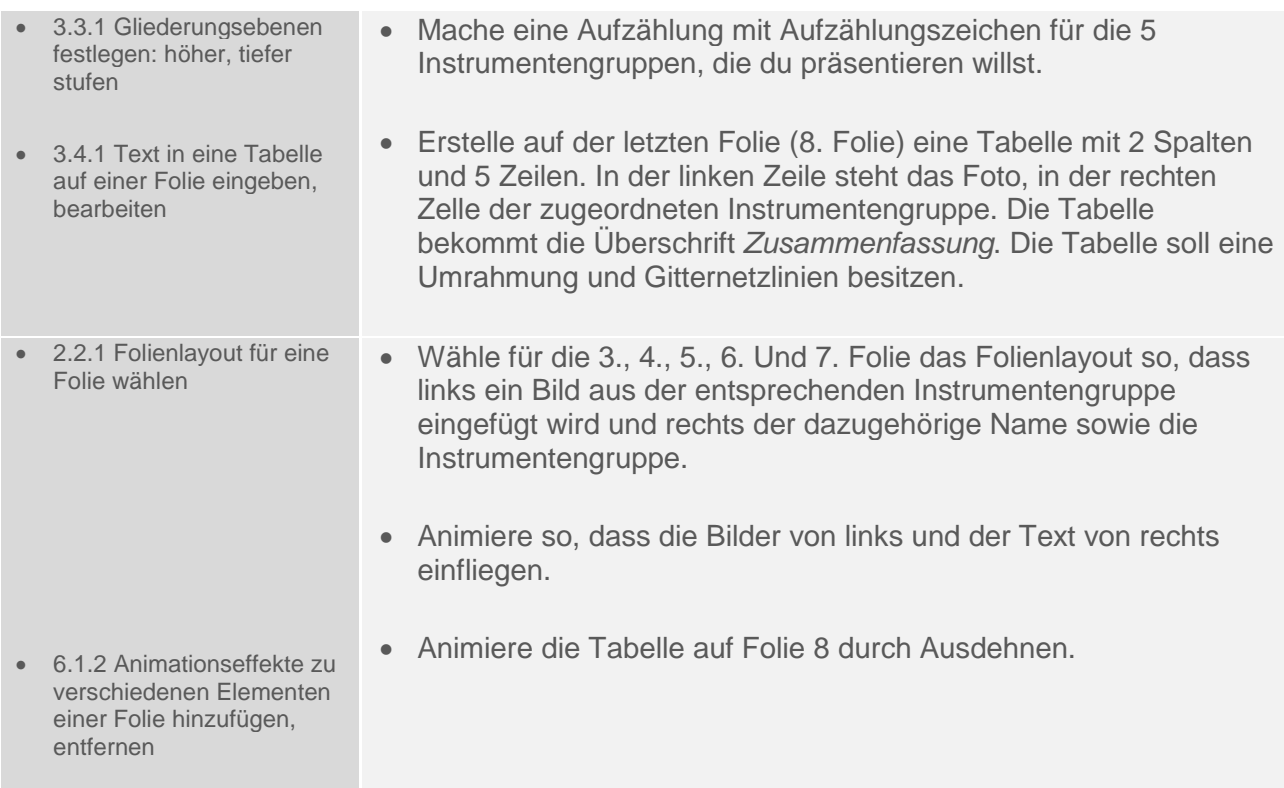

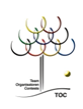

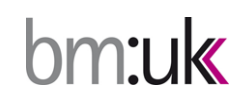

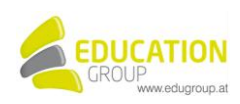

## Instrumentenkunde – Instrumentengruppen **Lösungsvorschlag**

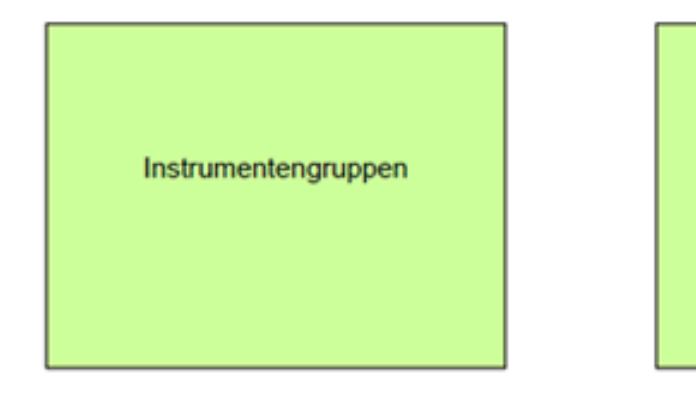

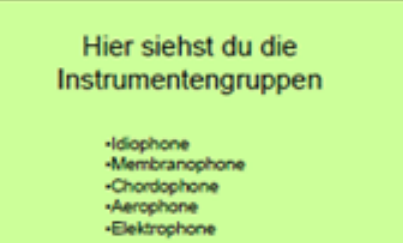

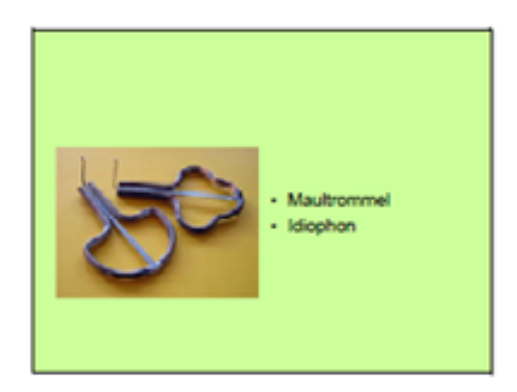

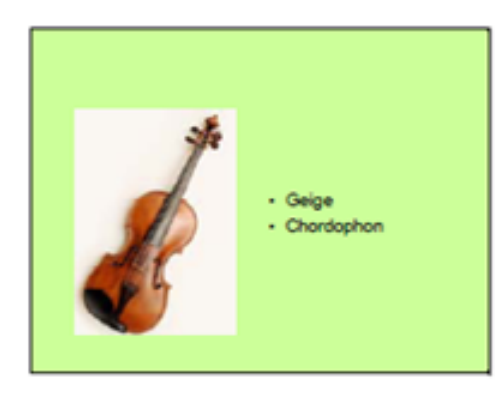

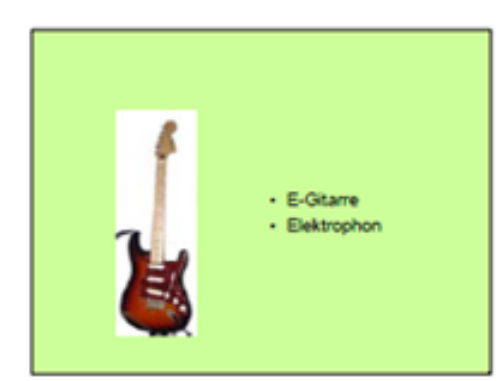

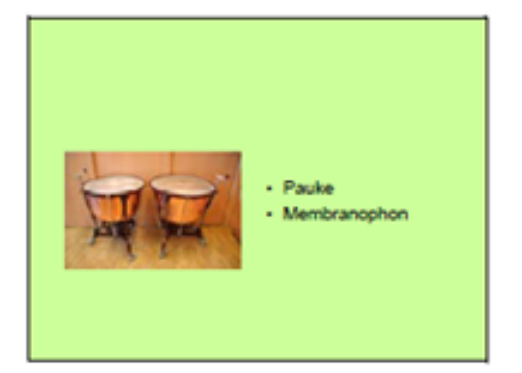

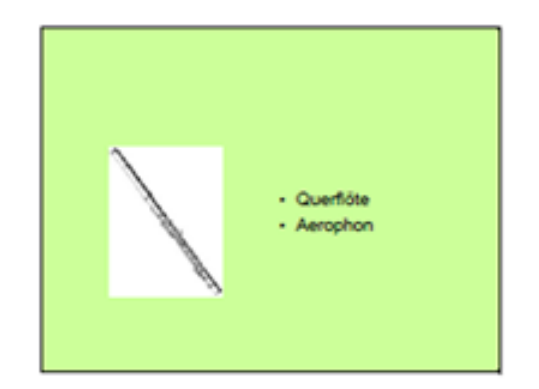

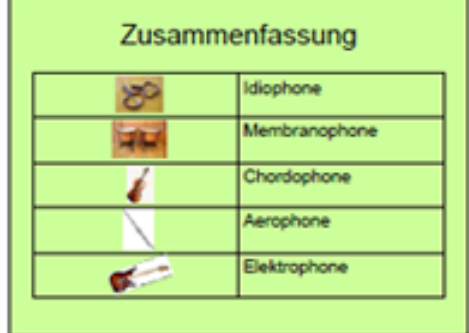

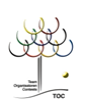

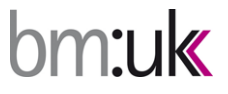

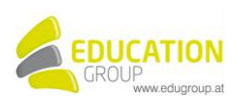